## **Building Completely Custom Flex Components**

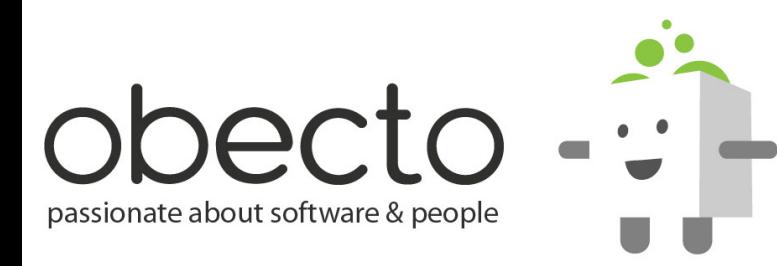

### **There are many ways...**

**• creating a composite MXML component • extending an existing component • extending UIComponent**

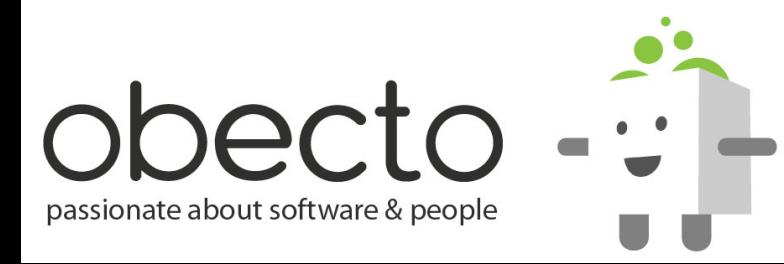

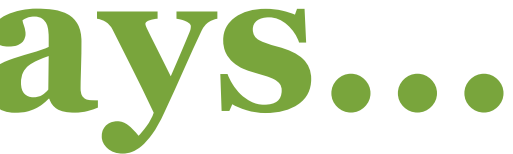

## **To extend the UIComponent we need to know the...**

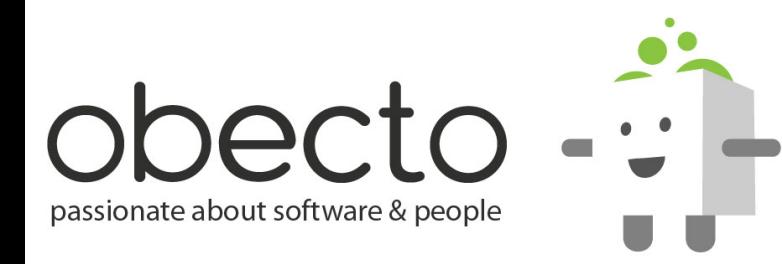

# **UIComponent Life-cycle**

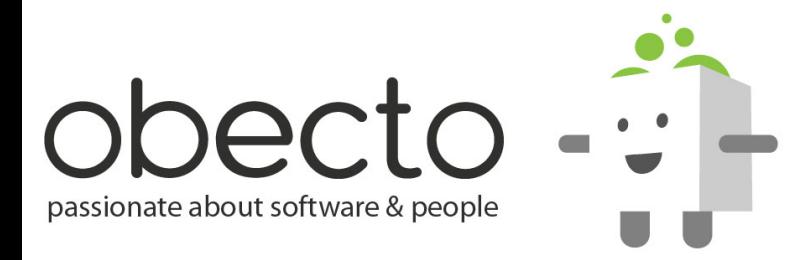

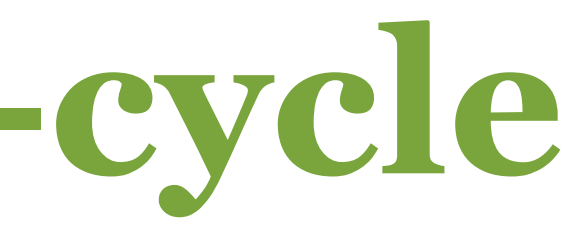

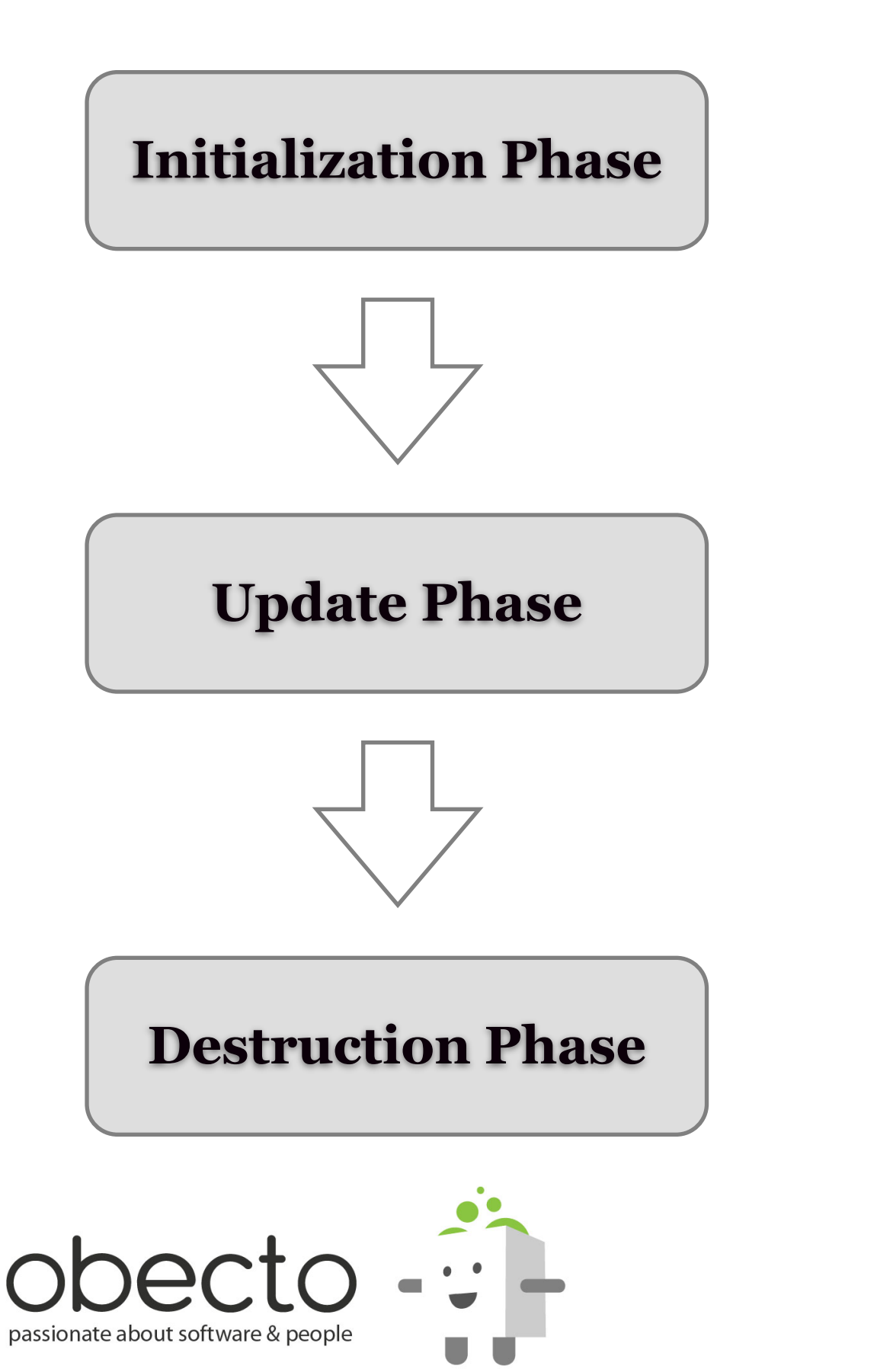

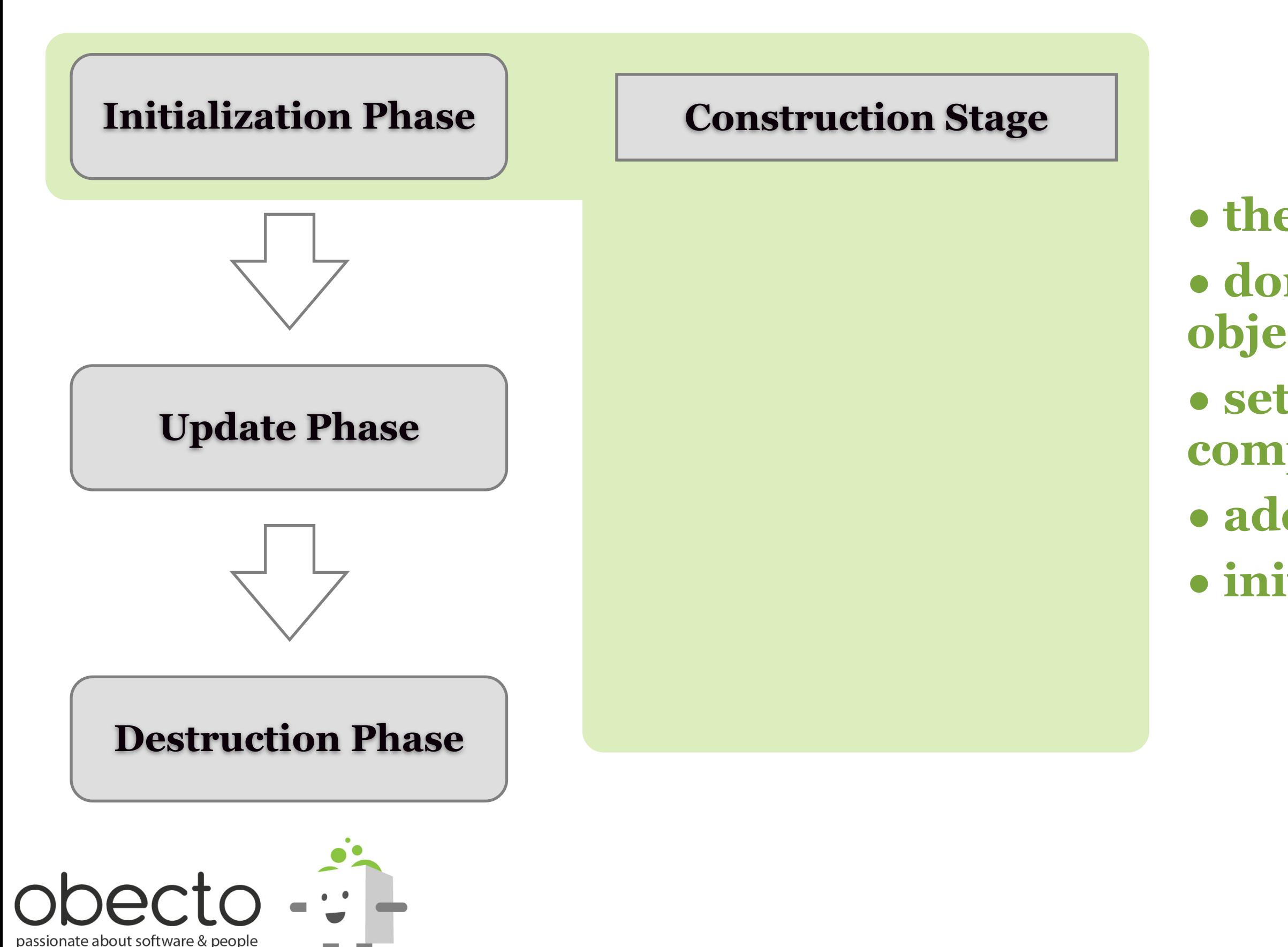

**• the constructor is called • don't create display objects in the constructor • set initial values of component properties • add event listeners • initialize other objects**

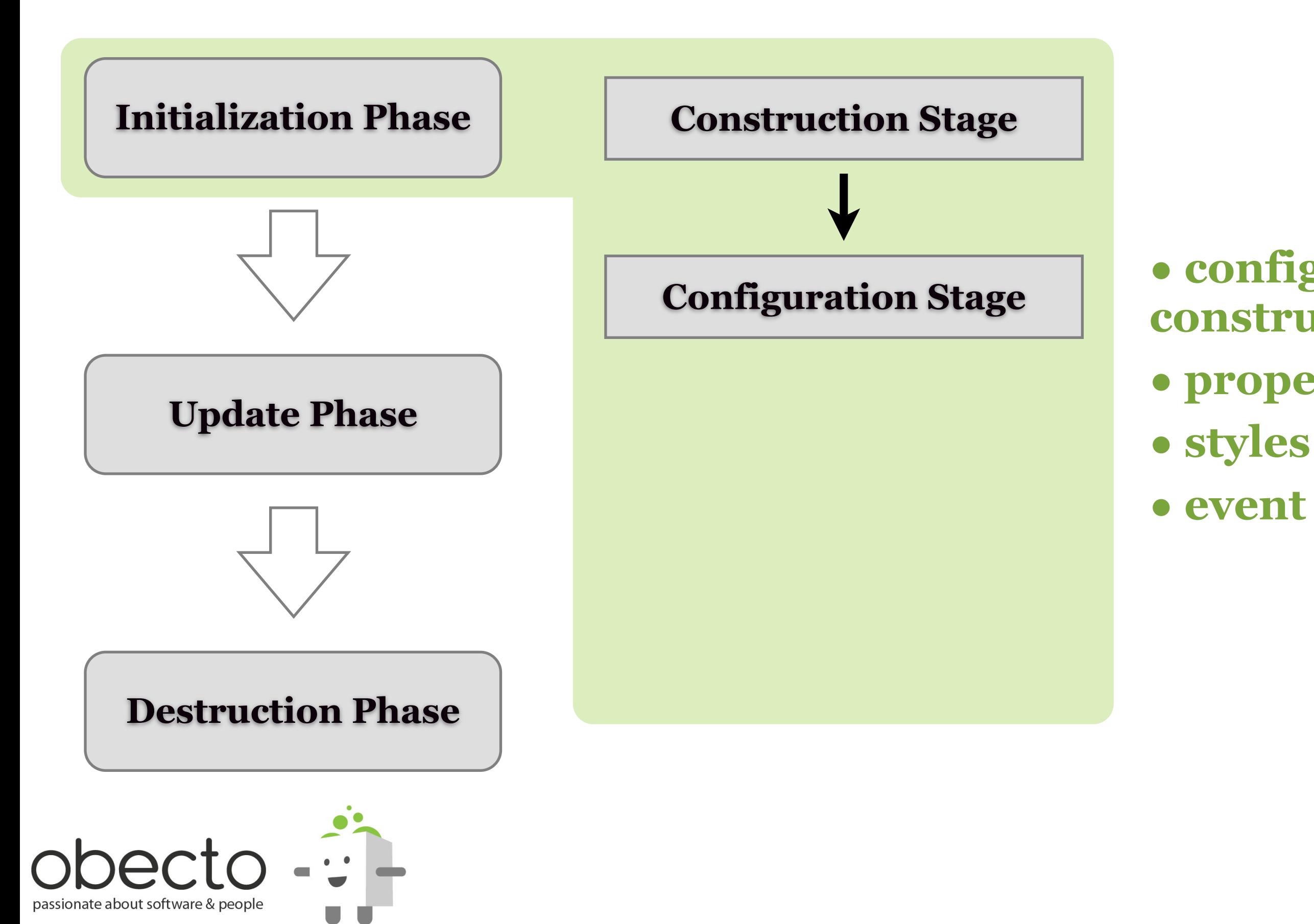

### **• configuring the newlyconstructed instance • properties**

**• event handlers**

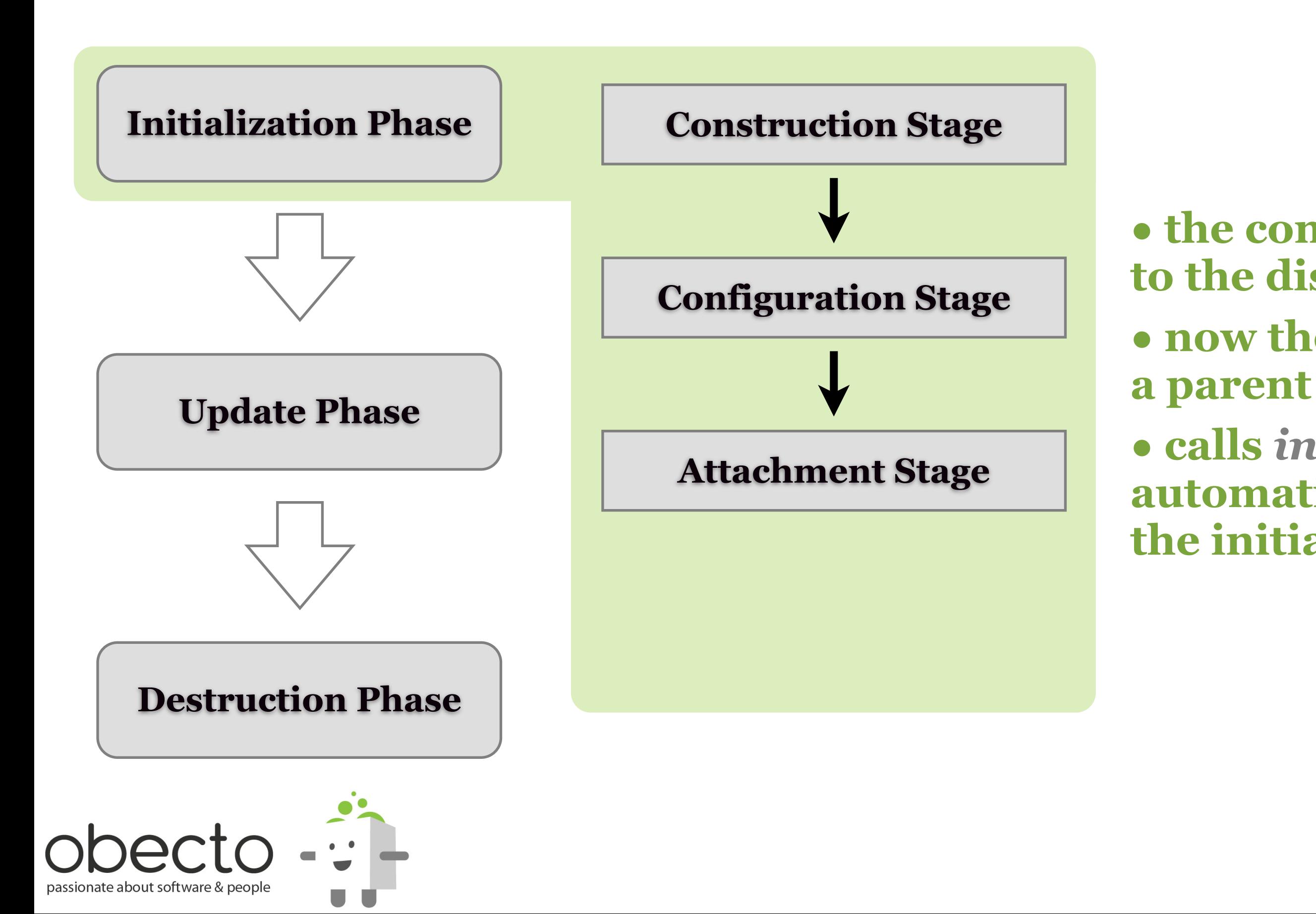

**• the component is added to the display list**

**• now the component has** 

**• calls** *initialize()* **automatically to move to the initialization stage**

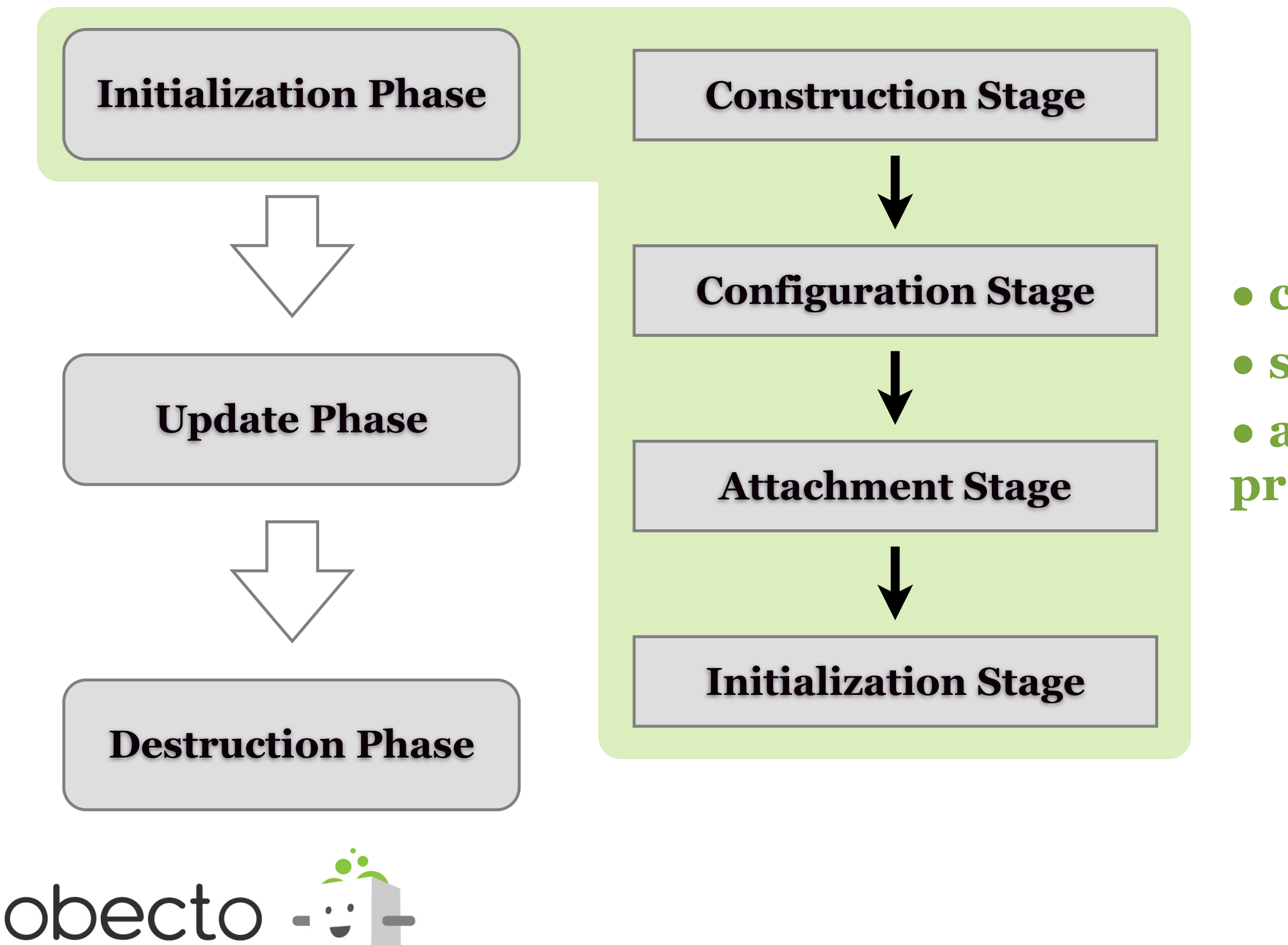

passionate about software & people

**• create children objects • sizing and positioning • applying the configured properties and styles**

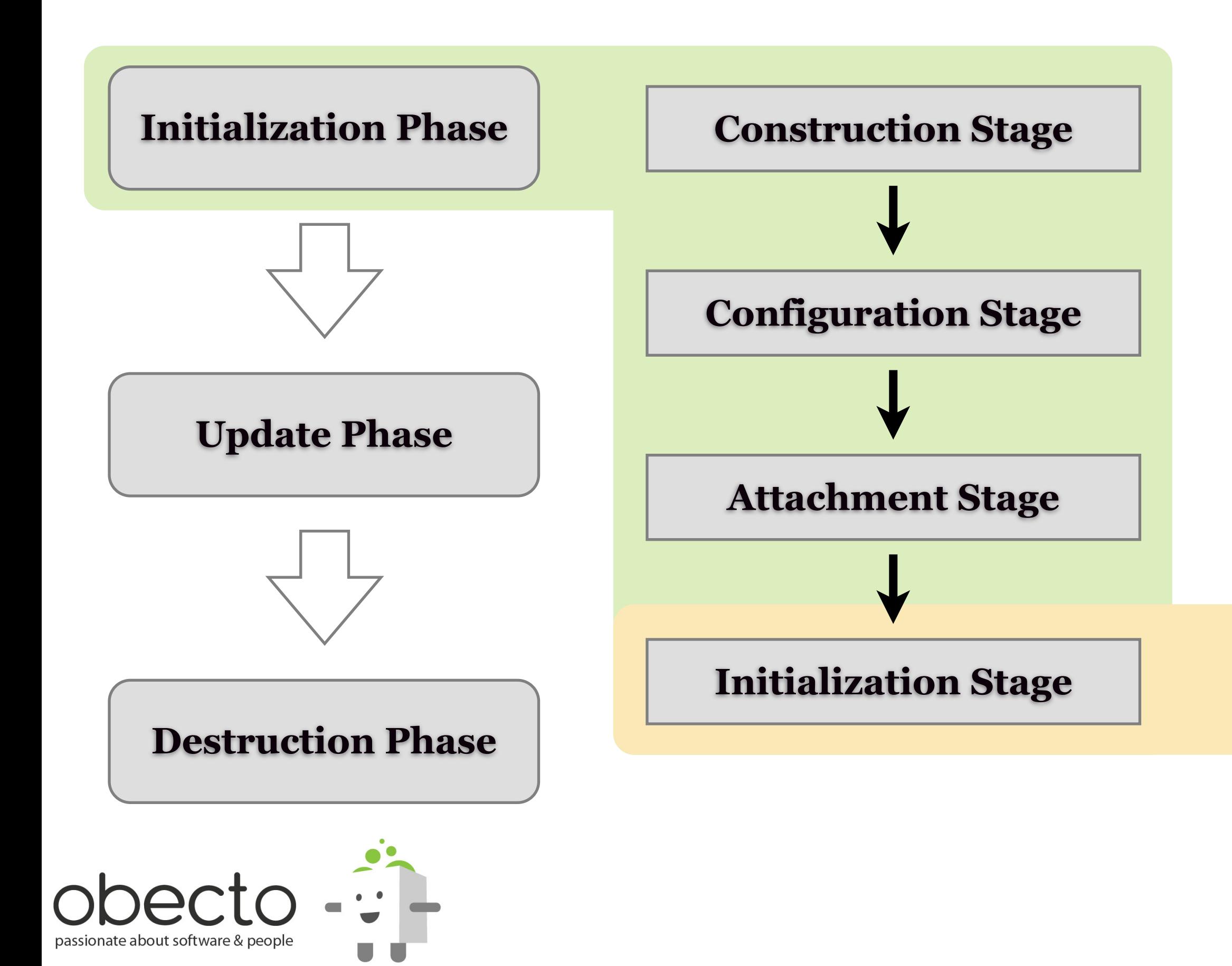

Dispatch *preinitialize*

Process *createChildren()*

Dispatch *initialize*

Process invalidation

Process validation

Dispatch *creationComplete*

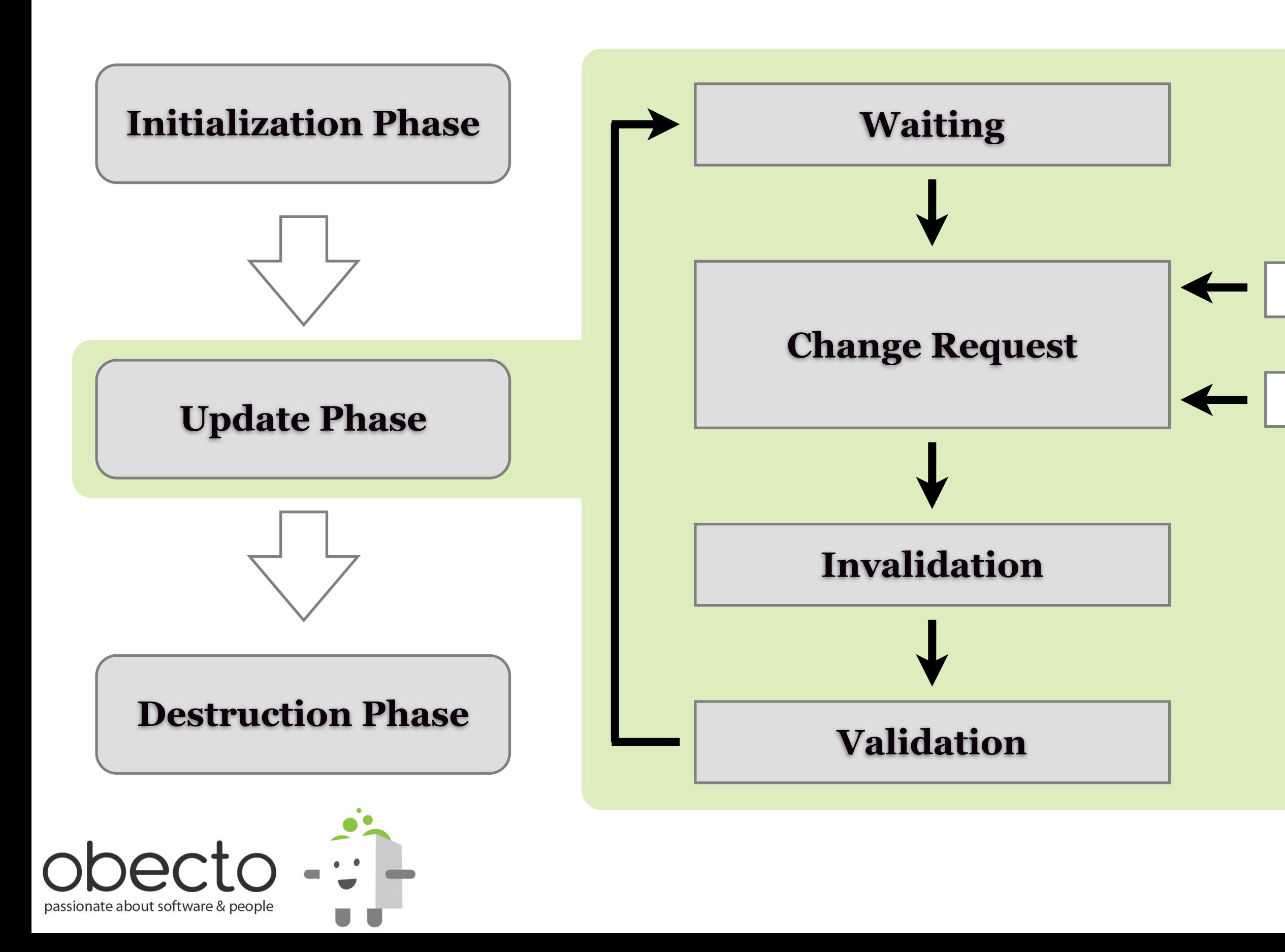

### **User**

### **Framework**

## **The Invalidation Mechanism**

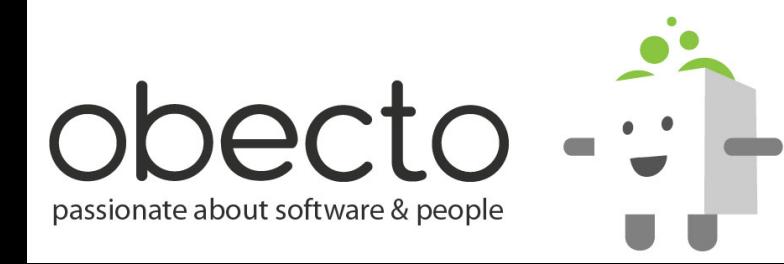

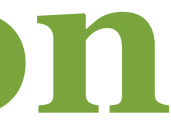

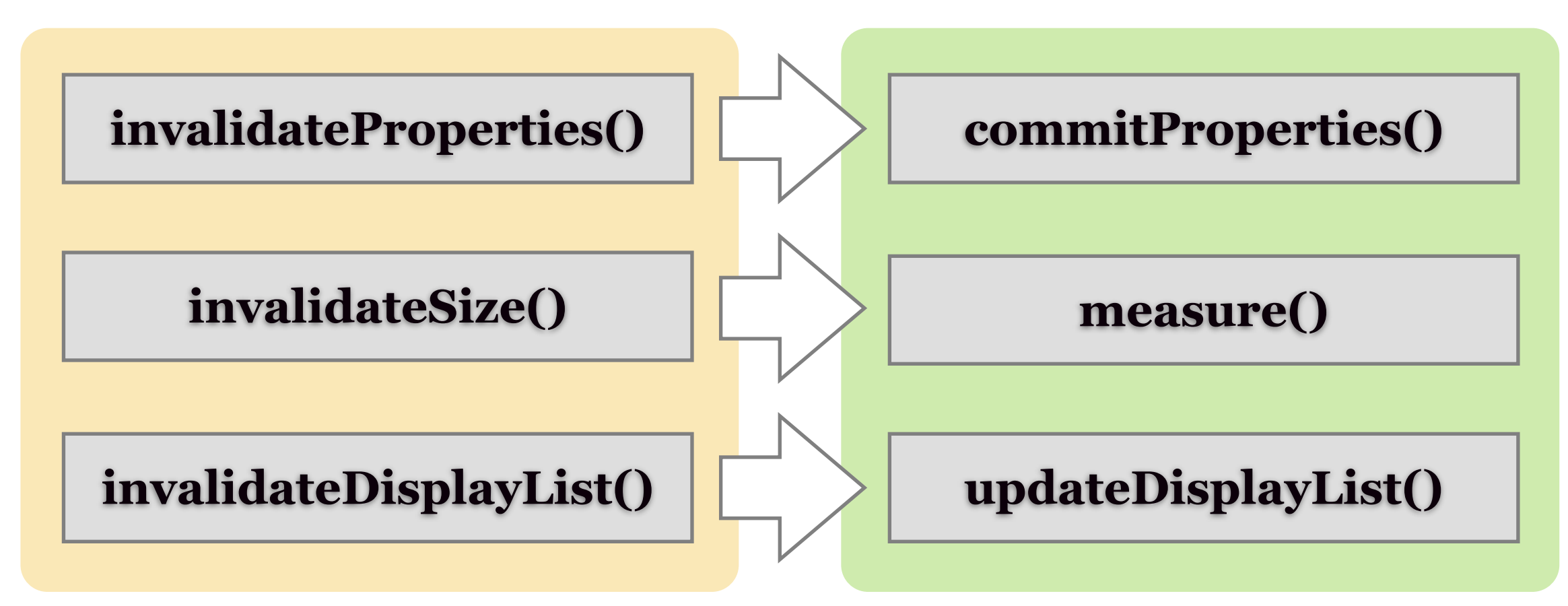

### **Invalidation Validation**

**• avoids sequential coupling, or at least such coupling can be located only in the** *commitProperties()* **method instead of forcing a protocol to the component's clients • some kind of optimization - prevents unnecessary work in case of setting the property multiple times**

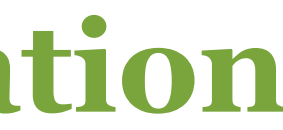

# **invalidateProperties()**

```
public function invalidateProperties():void
{
  if (!invalidatePropertiesFlag)
\{invaldatePropertiesFlag = true; if (parent && UIComponentGlobals.layoutManager)
        UIComponentGlobals.layoutManager.invalidateProperties(this);
 }
}
```
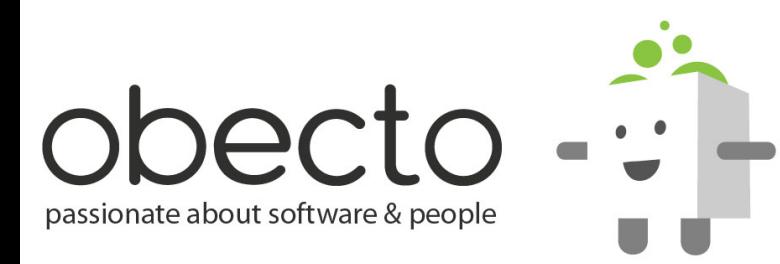

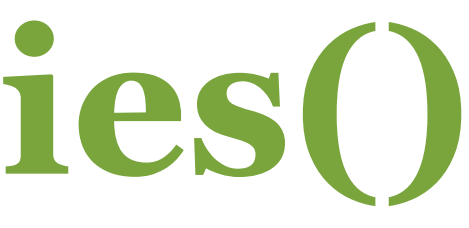

# **LayoutManager - the engine behind Flex's measurement and layout**

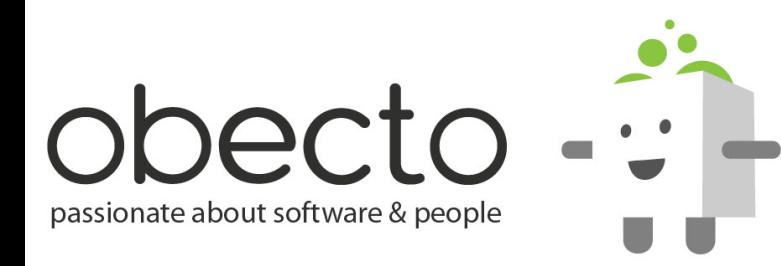

## **Layout is performed in three phases**

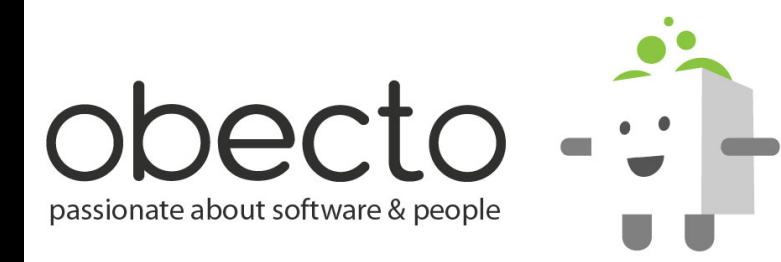

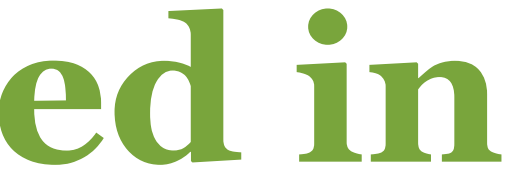

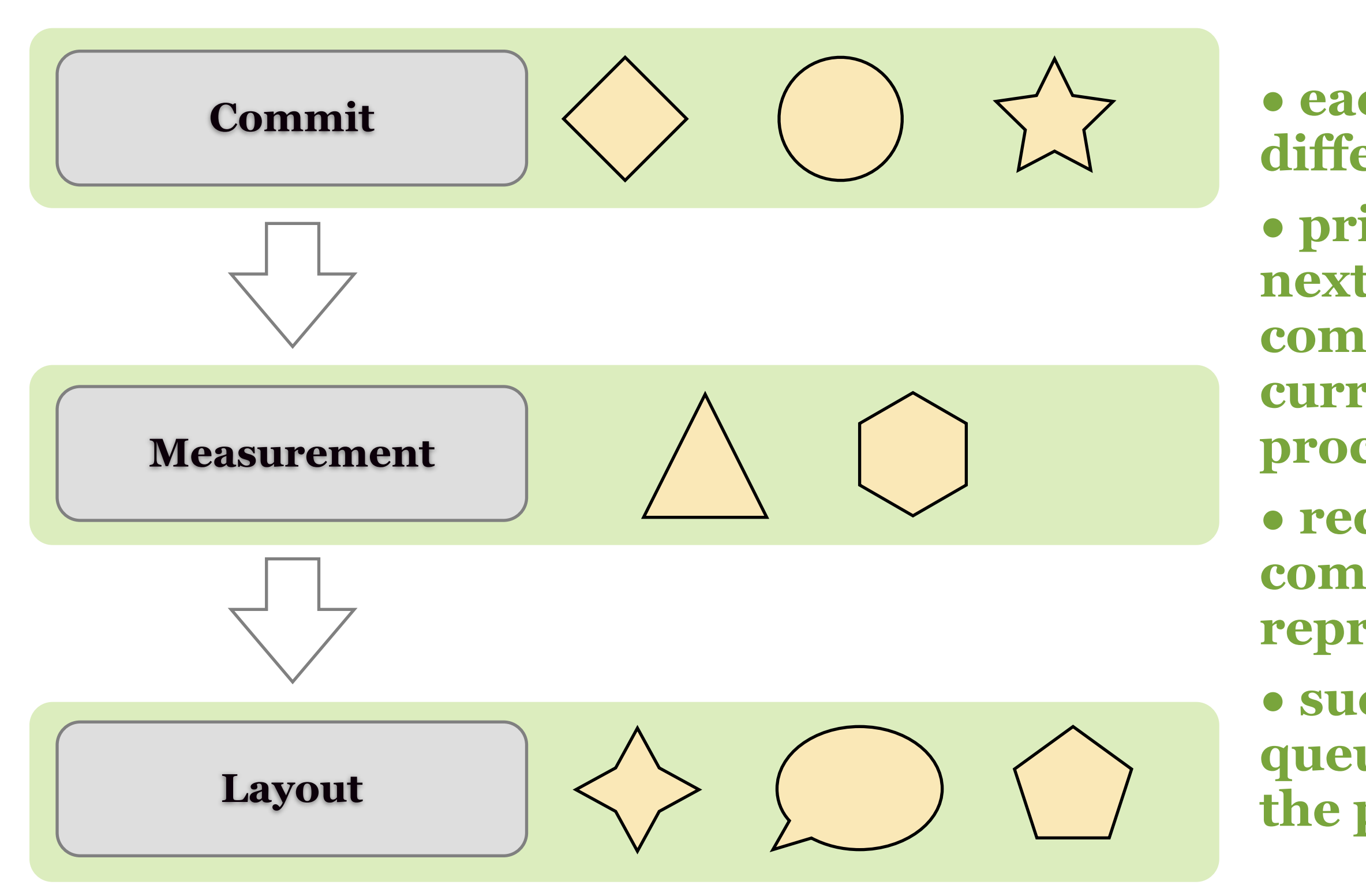

**• each phase is processing different UIComponents • prior to moving to the next phase all components from the current phase are processed**

**• requests for components to be reprocessed may occur**

**• such requests are queued for the next run of the phase**

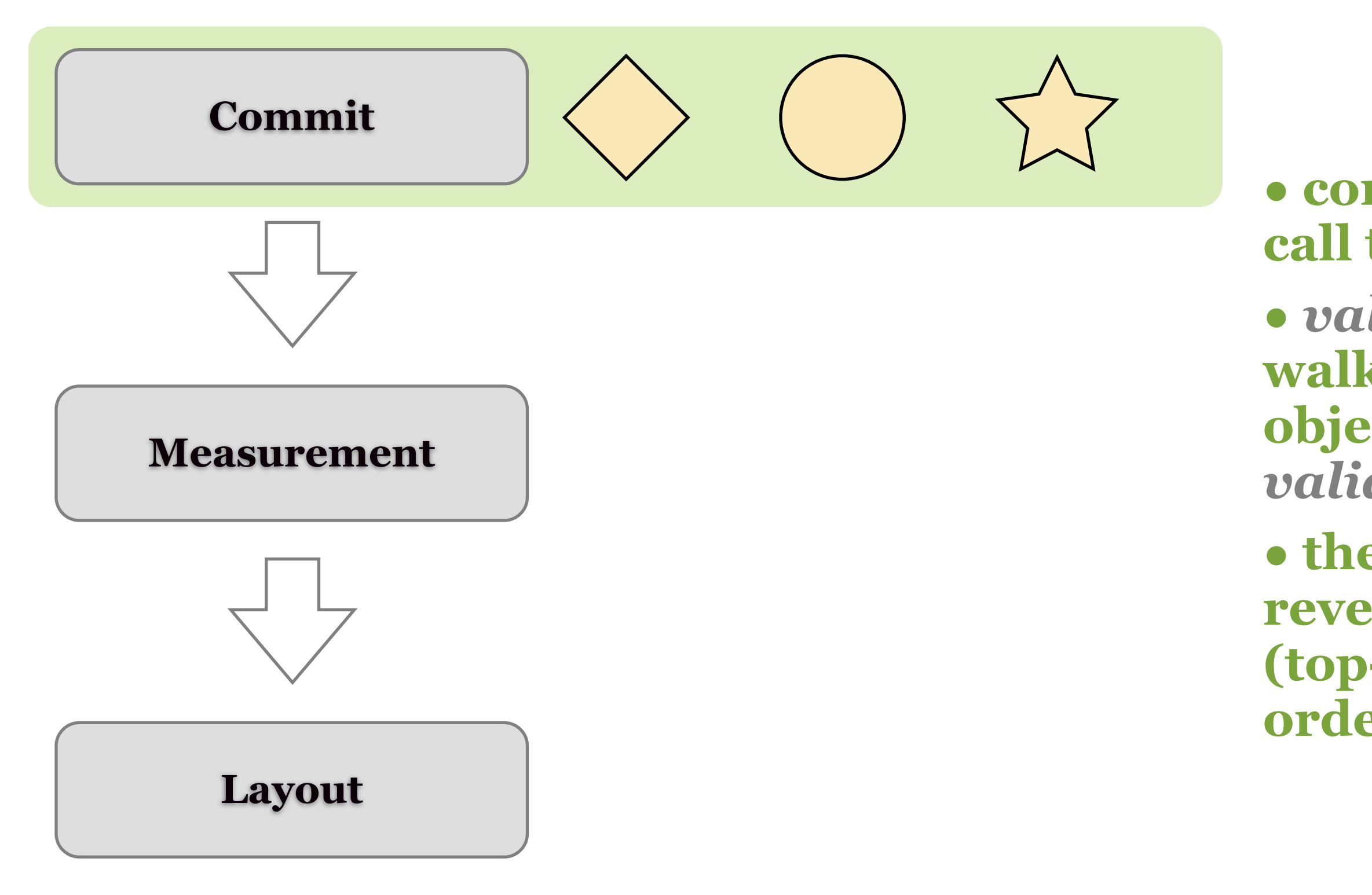

**• commit begins with a call to** *validateProperties*

**•** *validateProperties* **walks through a list of objects and calls their**  *validateProperties*

**• the list is sorted by reversed nesting level (top-down or outside-in ordering)**

**• begins with a call to**  *validateSize*

**•** *validateSize* **walks through a list of objects and calls their** 

*validateSize***-method**

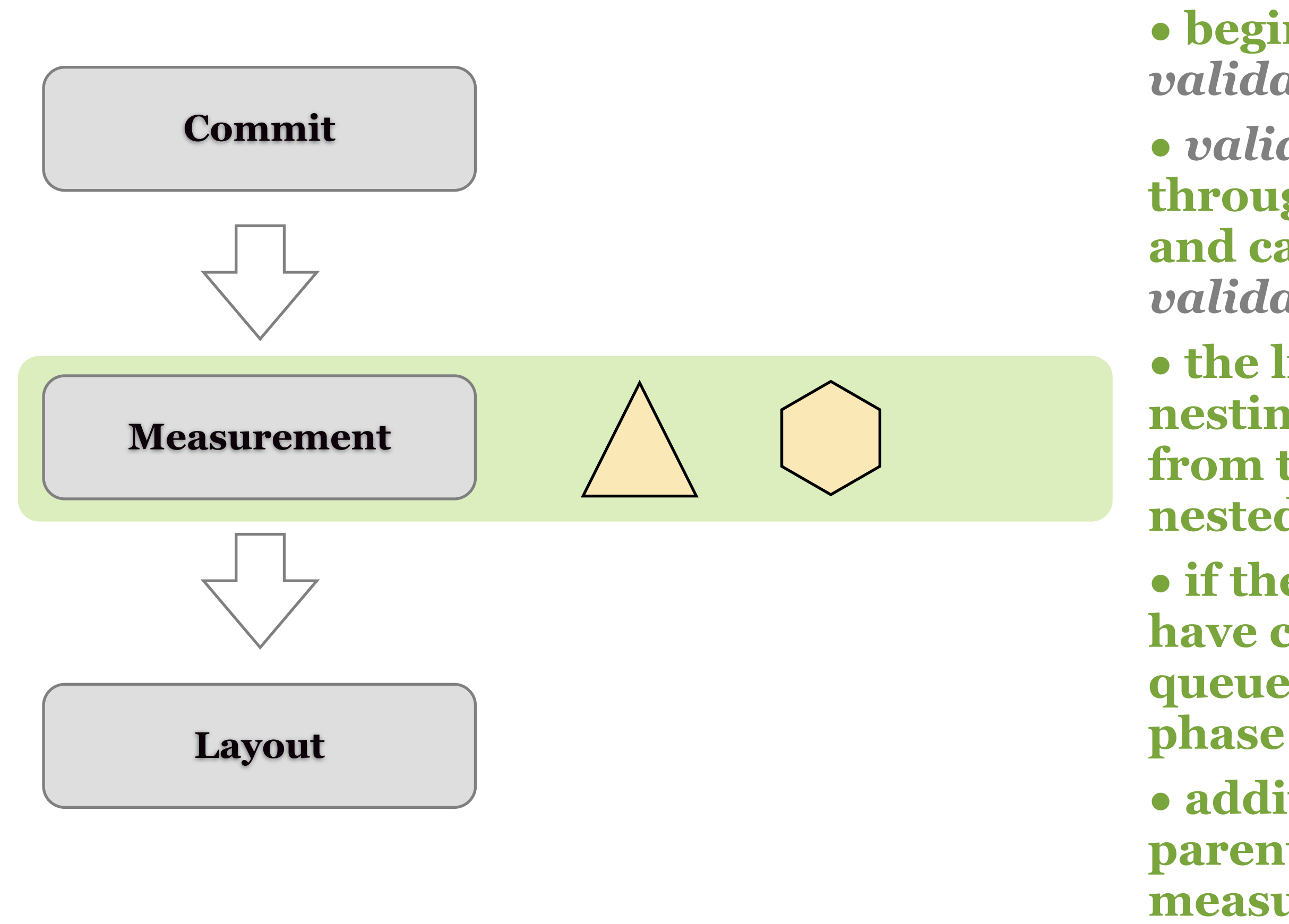

**• the list is sorted by nesting level (starting from the most deeply nested objects)**

**• if the size or position have changed the object is queued for the layout** 

**• additionally, the object's parent is marked for measurement and layout**

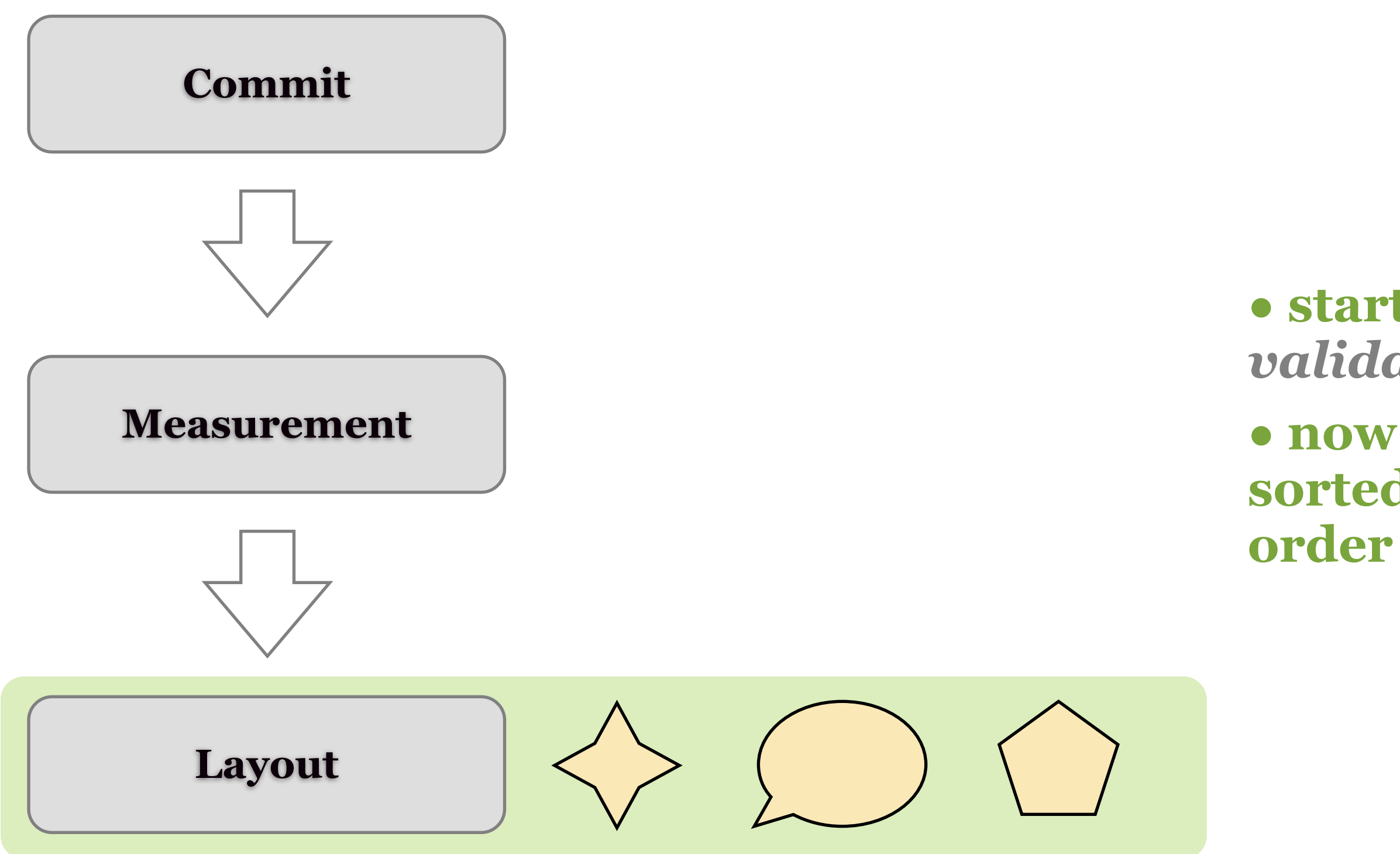

**• starts with a call to**  *validateDisplayList* **• now the list of objects is sorted by reversed nesting** 

### **usePhasedInstantiation**

- **•** *LayoutManager.usePhasedInstantiation* **is a flag that indicates whether the LayoutManager allows screen updates between phases**
- **if** *true* **measurement and layout are done in phases, one phase per screen update**
- **if** *false* **all three phases are completed before the screen is updated**

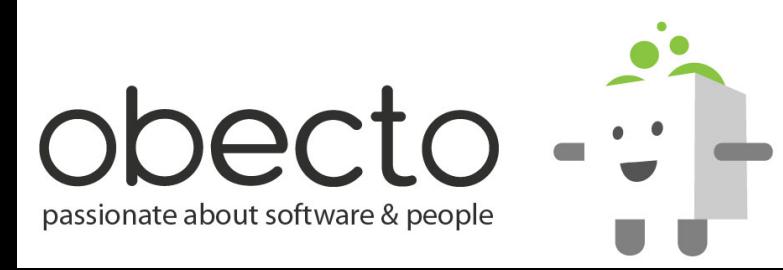

## **MVC Again...**

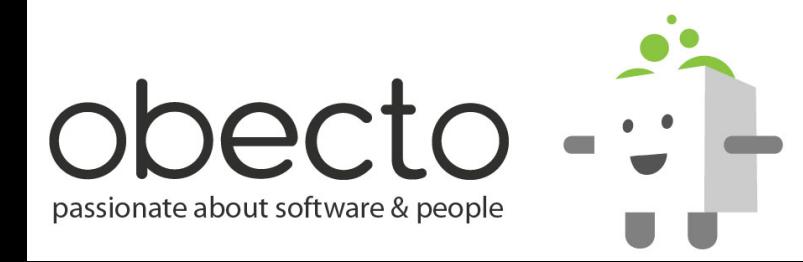

### **All these are MVCs**

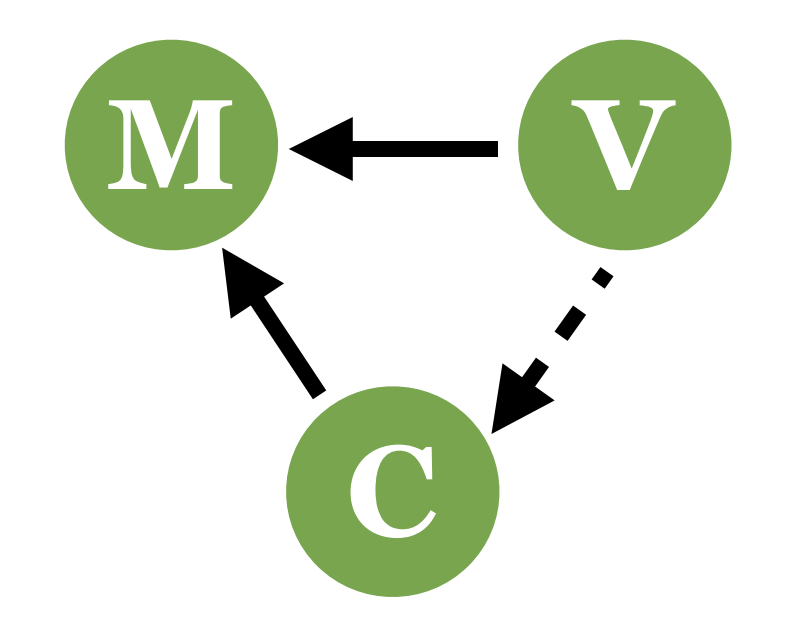

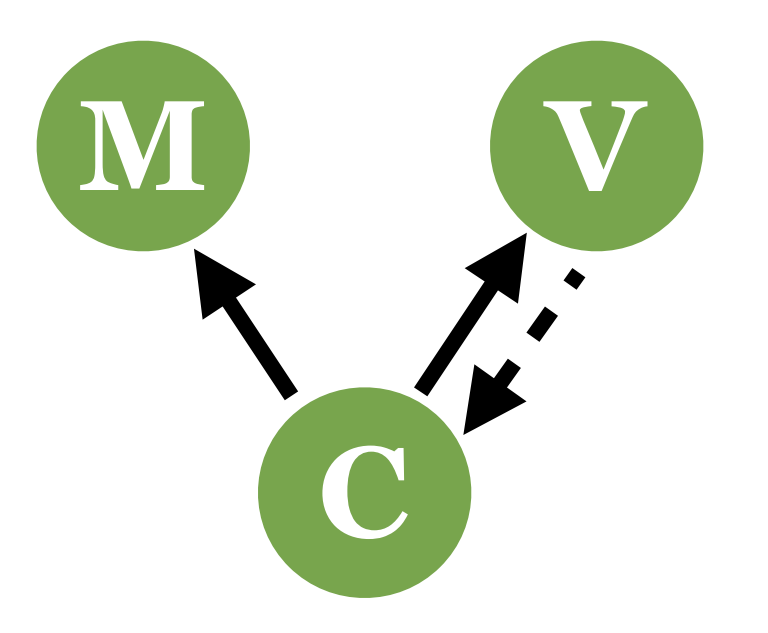

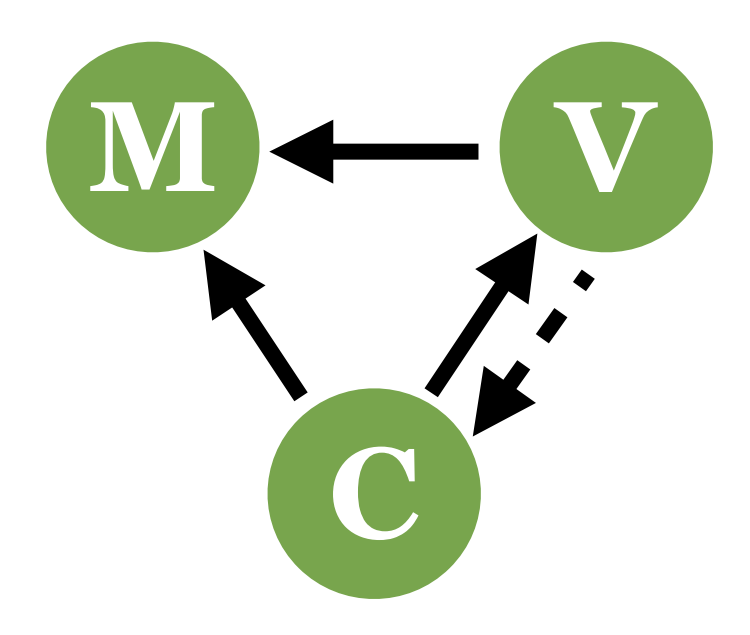

*view is autonomous, controller only updates the model*

*the controller is responsible to update the view*

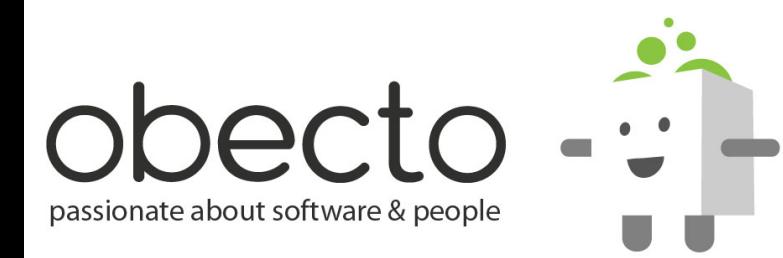

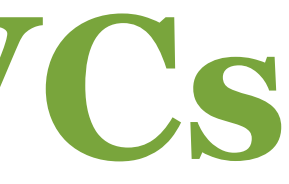

### *the controller can also command the view*

# **ways to build an MVC...**

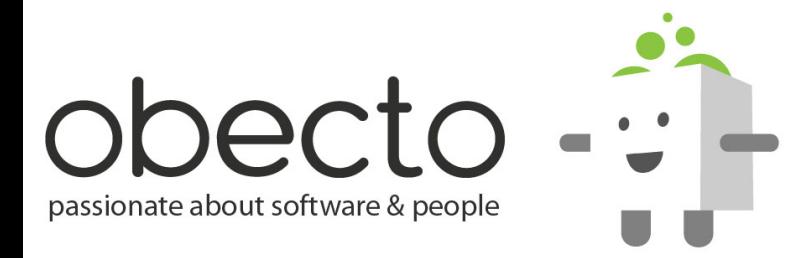

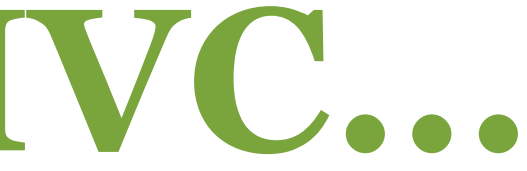

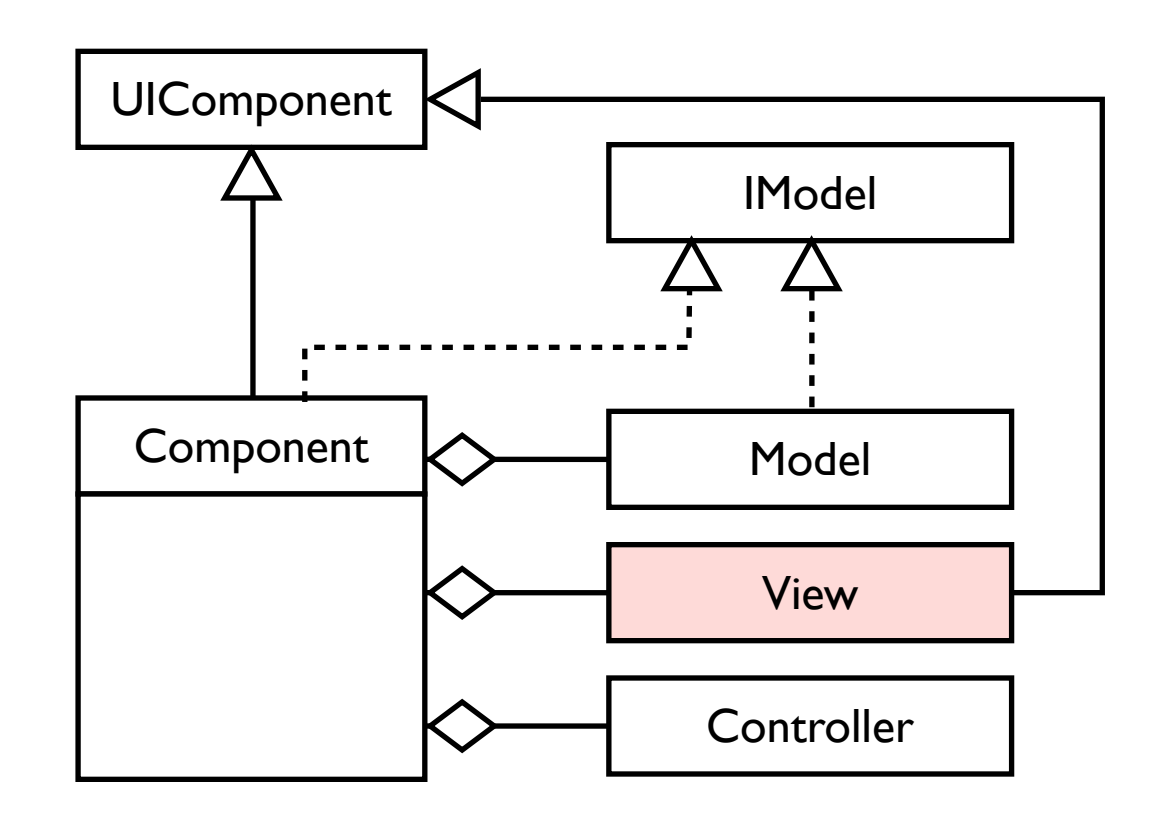

### *Composition*

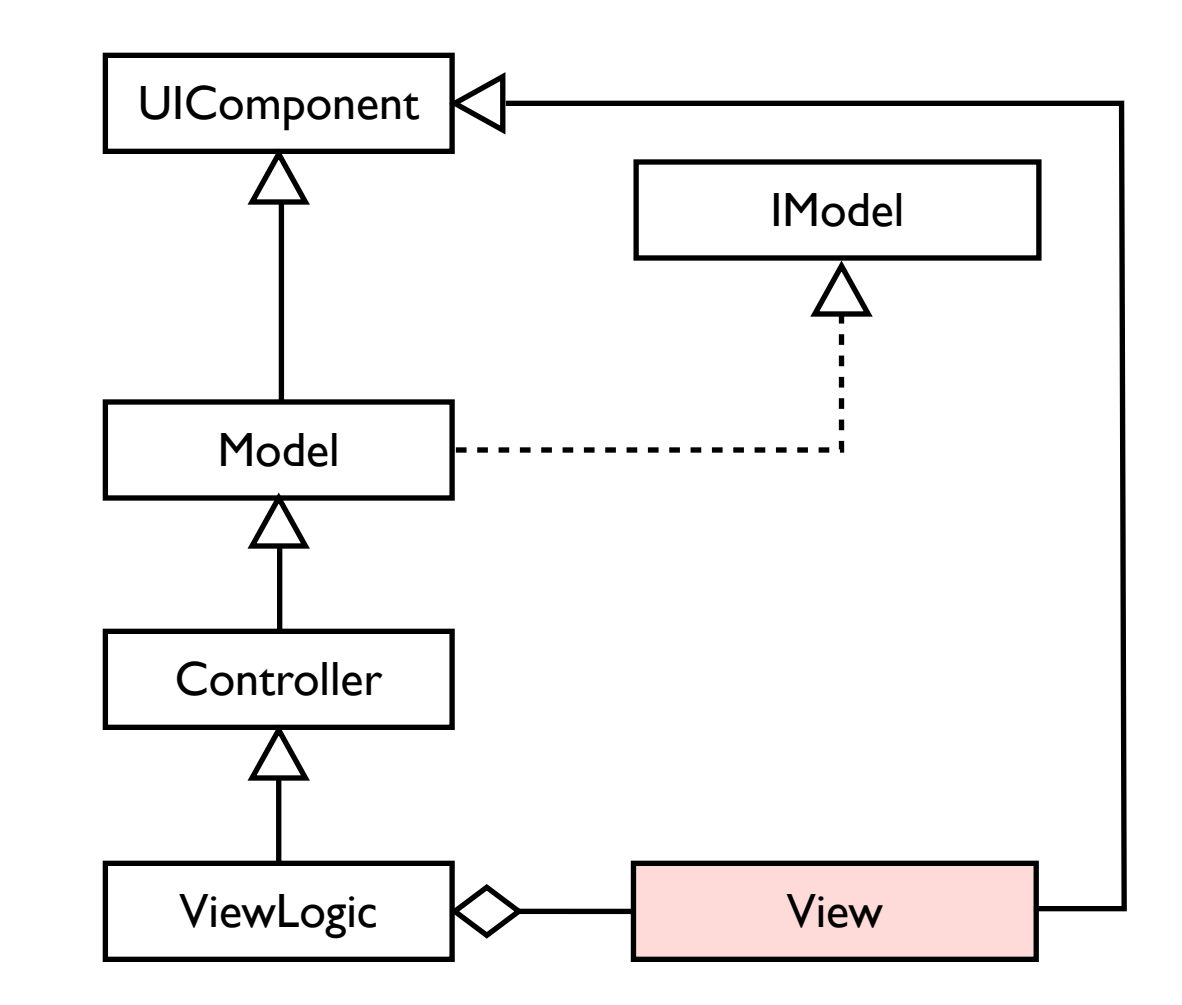

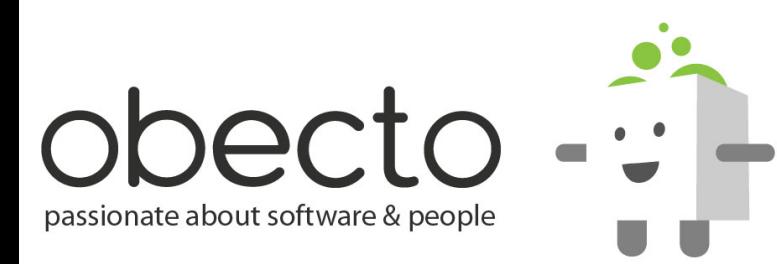

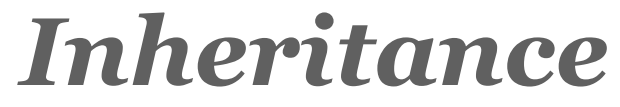

# **What is Spark?**

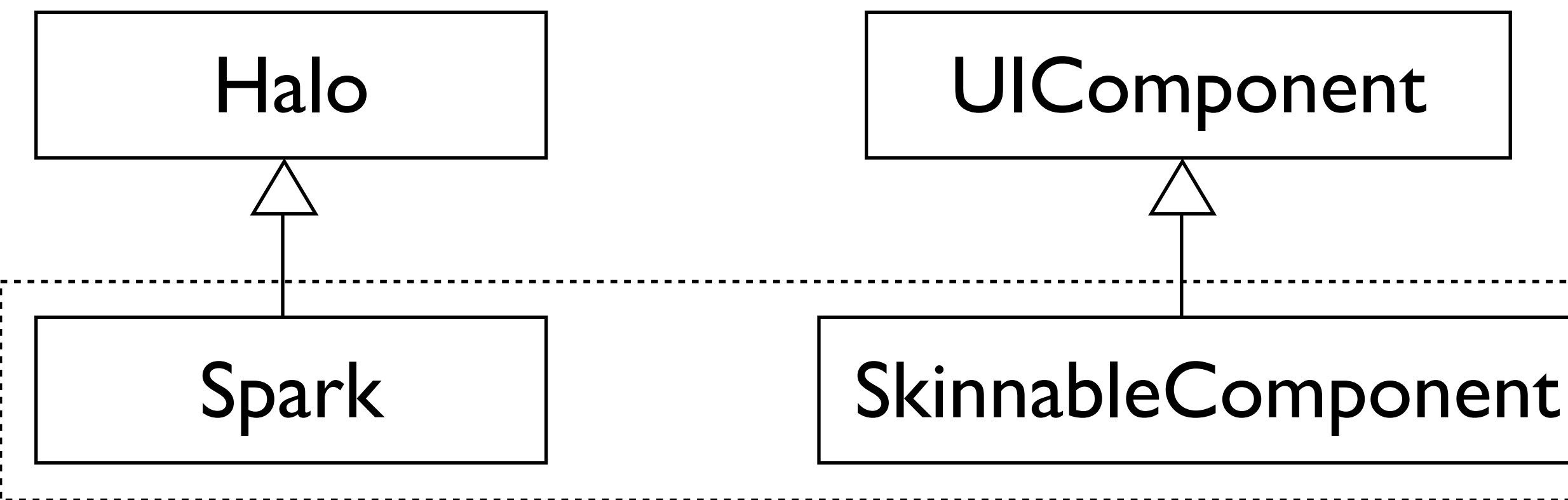

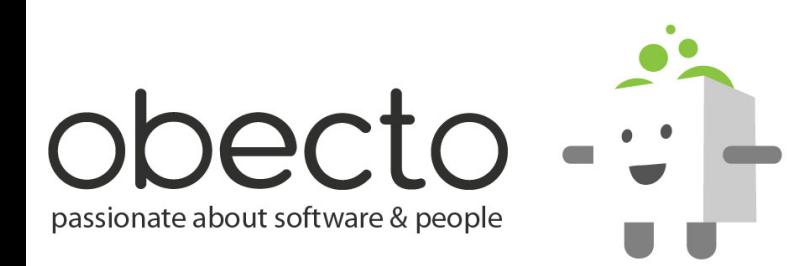

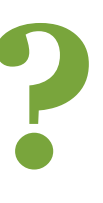

### *SkinnableComponent has a bit extended life-cycle...*

### **Initialization Stage** Dispatch *preinitialize*

Process *createChildren()* **attachSkin()** 

Dispatch *initialize*

Process invalidation

Process validation

Dispatch *creationComplete*

*invalidateSkinState()*

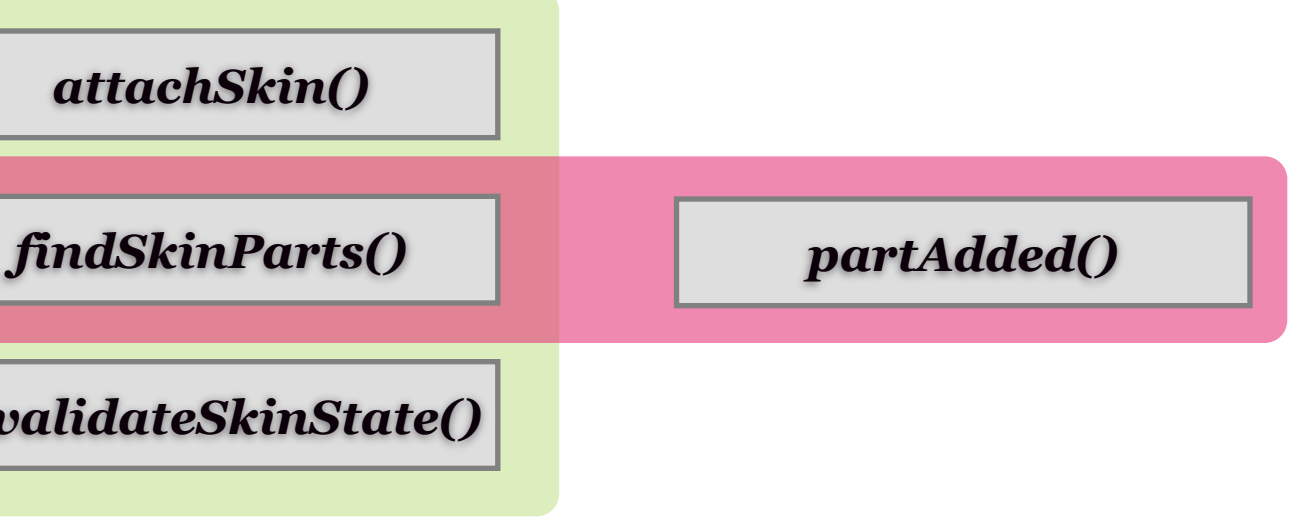

### **•** *findSkinParts()* **would ensure the** *designer-developer contract*

**is fulfilled**

passionate about software & people

### **•** *partAdded()* **is executed for each part from the contract • override** *partAdded()* **to perform additional initialization (e.g. add listeners)**

# **Let's Build a Spark MVC Component**

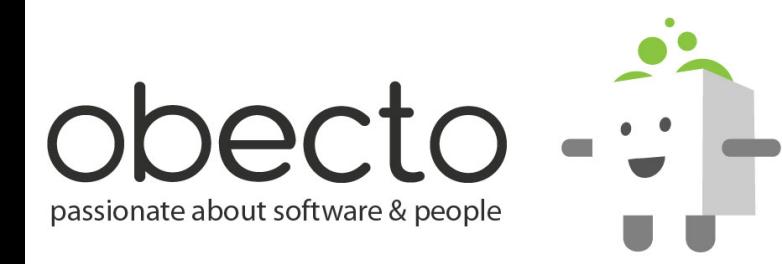

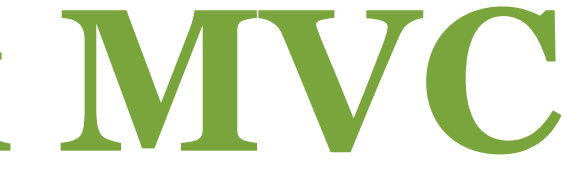

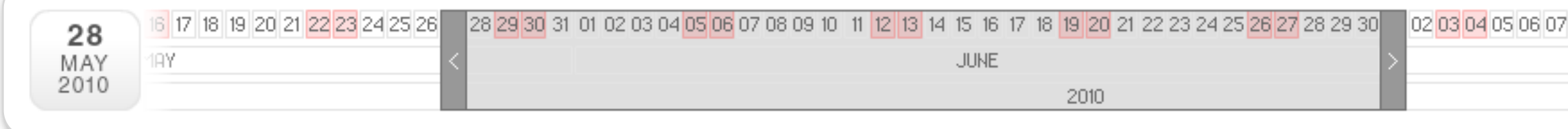

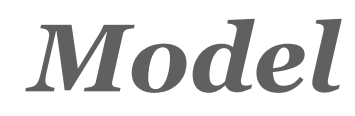

{

{

}

}

*Controller*

package component.support.periodSelector import spark...SkinnableComponent; public class TimeRange extends SkinnableComponent [Bindable] public var minDate:Date; [Bindable] public var maxDate:Date; [Bindable] public var startDate:Date; [Bindable] public var endDate:Date; package component { import component.support.periodSelector.Thumb; import component.support.periodSelector.TimeRange; import component.support.periodSelector.Timeline; import spark.components.Button; [SkinState("normal")] [SkinState("startDatePopup")] [SkinState("endDatePopup")] public class TimePeriodSelector extends TimeRange { [SkinPart(required="true")] public var timeline:Timeline; [SkinPart(required="true")] public var thumb:Thumb;

[SkinPart(required="true")]

[SkinPart(required="true")]

public var startDateButton: Button;

public var endDateButton: Button;

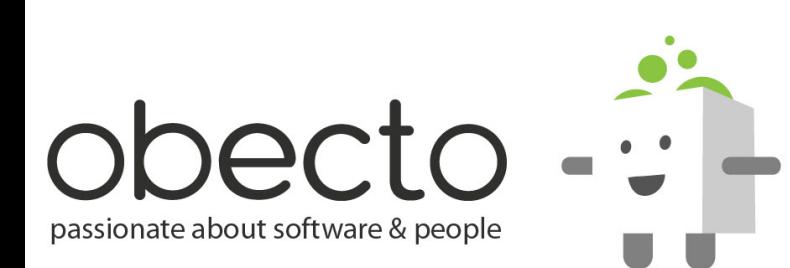

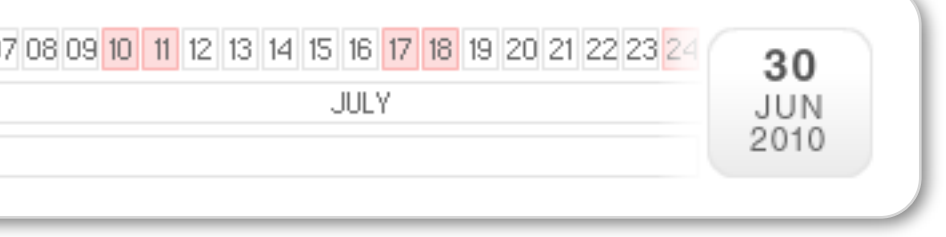

}

}

### *View (a.k.a. Skin)*

```
<?xml version="1.0" encoding="utf-8"?>
<s:Skin xmlns:fx="http://ns.adobe.com/mxml/2009" 
    xmlns:s="library://ns.adobe.com/flex/spark" 
    xmlns:mx="library://ns.adobe.com/flex/mx" 
    xmlns:periodSelector="...periodSelector.*">
```

```
<fx:Metadata>

 [HostComponent("co...TimePeriodSelector")]
</fx:Metadata>
```

```
<s:states>

 <s:State name="normal" />

 <s:State name="startDatePopup" />

 <s:State name="endDatePopup" />
</s:states>
```

```
\langle -2 SkinParts \langle -2 \rangle<s:Button id="startDateButton"/>
     <s:Button id="endDateButton"/>
     <periodSelector:Timeline id="timeline"/>
     <periodSelector:Thumb id="thumb"/>
\langle/s:Skin\rangle
```
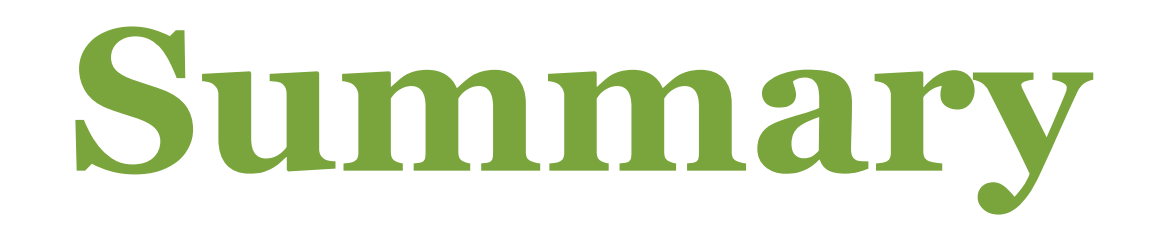

- **the are many ways to create and extend Flex Components**
- **the UIComponent life-cycle**
- **the invalidating mechanism**
- **the LayoutManager phases**
- **different MVCs**
- **what is Spark?**
- **the SkinnableComponent life-cycle**
- **sample Spark MVC Component**

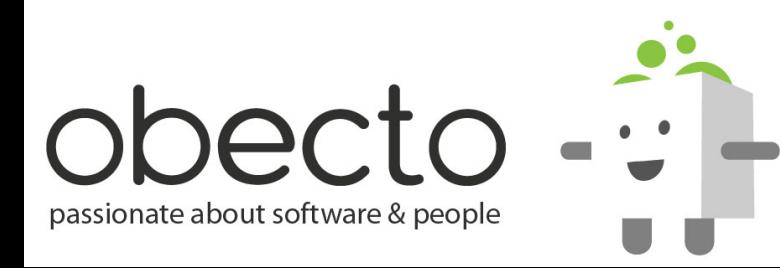

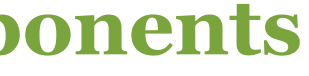